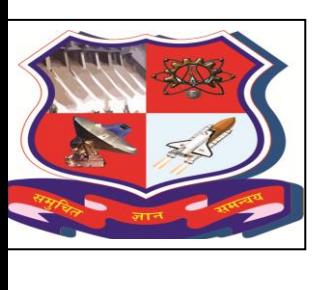

## *GUJARAT TECHNOLOGICAL UNIVERSITY*  OPEN SOURCE PROJECT

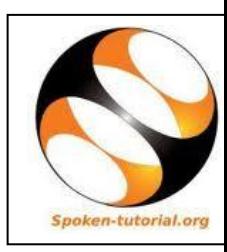

Let us establish in every College:

### **Open Source Technologies Club (OSTC)**

To All Principals and HODs

Dear All,

Gujarat Technological University wants to encourage the use of open-source technologies in academic work as well as for office-work. This is in harmony with the Government of Gujarat's policy. (Please see: [http://www.business-standard.com/article/economy-policy/gujarat-govt-ropes-in-iit](http://www.business-standard.com/article/economy-policy/gujarat-govt-ropes-in-iit-bombay-for-online-training-113010700029_1.html)[bombay-for-online-training-113010700029\\_1.html\)](http://www.business-standard.com/article/economy-policy/gujarat-govt-ropes-in-iit-bombay-for-online-training-113010700029_1.html)

For this purpose, the UDISHA Club at your College should work to form an OSTC

#### **Overall Activities of the OSTC Club:**

- OSTC awareness- Events
- OSTC Training- Workshops (IIT Bombay's Spoken Tutorials Project has come
- Forward to support such Clubs.)
- OSTC Literacy- Lecture-Demonstration
- OSTC Movement-Talks
- OSTC Projects for students

#### *Road Map*

#### **A. Awareness Event: Make the club a hit story**

• Awareness Event to be organized by the OSTC Club in the college about OSTC and the easy way to learn OSTC via Spoken Tutorial AV tool for students, faculty and guests.

Spoken Tutorial Project-IIT Bombay's Spoken Tutorials Project Team will participate through Skype or pre recorded Videos.

Introduce officially on college website about the OSTC Club, like an e-launch. GTU will also announce on its web-site the establishment of such a Club.

#### **B. Basic IT Skill Training Program For Institution Staff : Academic Institutions to take the lead to save money**

• Basic IT Skill workshop: Starting with Libre Office, the substitute of MS Office at first, followed by Linux and Firefox, for academic and non academic staff.

Please see pages 3 and 4 for the workshops available from the Spoken Tutorials Project Team.

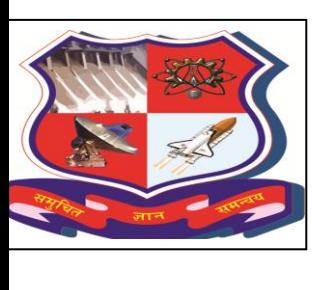

# *GUJARAT TECHNOLOGICAL UNIVERSITY*  OPEN SOURCE PROJECT

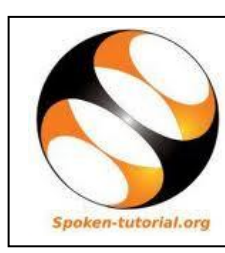

### C. Next Step:

• 2-4 persons team should be formed to start the OSTC Club. Please contact the undersigned when you want to establish an OSTC in your college: Ms. Toral Vandara, Gujarat Technological University, Email: patovc@gtu.edu.in Ph: 079 26300699/40200618

Note: Please mark a copy of your mail to: Ms. Madhukriti Srivastava, Project Manager IIT Bombay's Spoken Tutorials Project. Email: madhukriti@gmail.com Ph: 07738378229.

For setting up OSTC, the Spoken Tutorial Project, IIT Bombay can provide support.

 *LEARN OPEN SOURCE OFFICE SUITE– BECOME MORE USEFUL TO INDIA*  IMPROVE YOUR EMPLOYABILITY

Through training managed by IIT Bombay

### Workshops on OCTC areas for student and faculty: Enhance career and scope

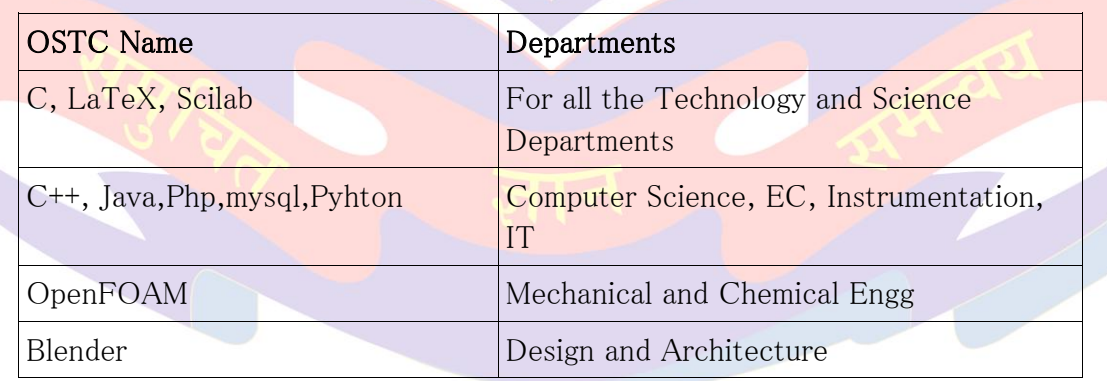

Please convey a Report of all the events, that your club organizes, to [patovc@gtu.edu.in](mailto:patovc@gtu.edu.in) and

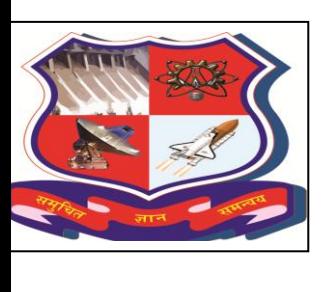

## **EXECUTARAT TECHNOLOGICAL UNIVERSITY** OPEN SOURCE PROJECT

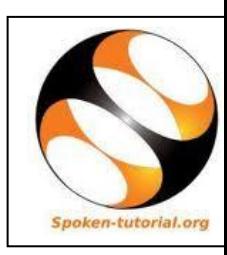

madhukriti@gmail.com

### List of Spoken Tutorial Software :

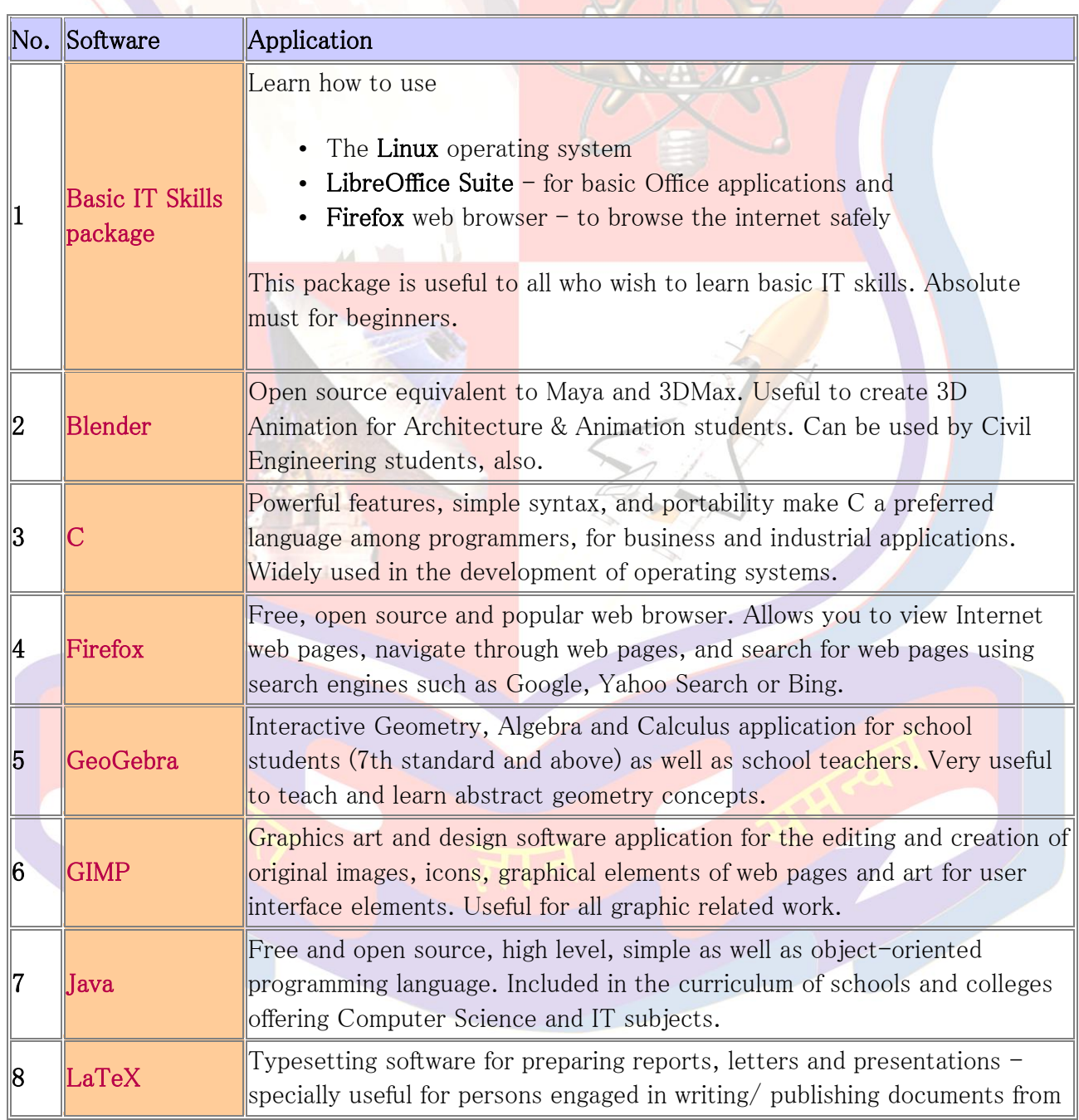

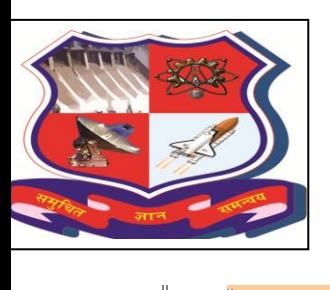

# **EXECUTARAT TECHNOLOGICAL UNIVERSITY** OPEN SOURCE PROJECT

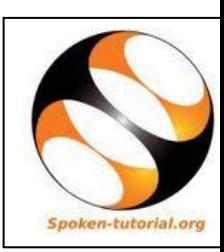

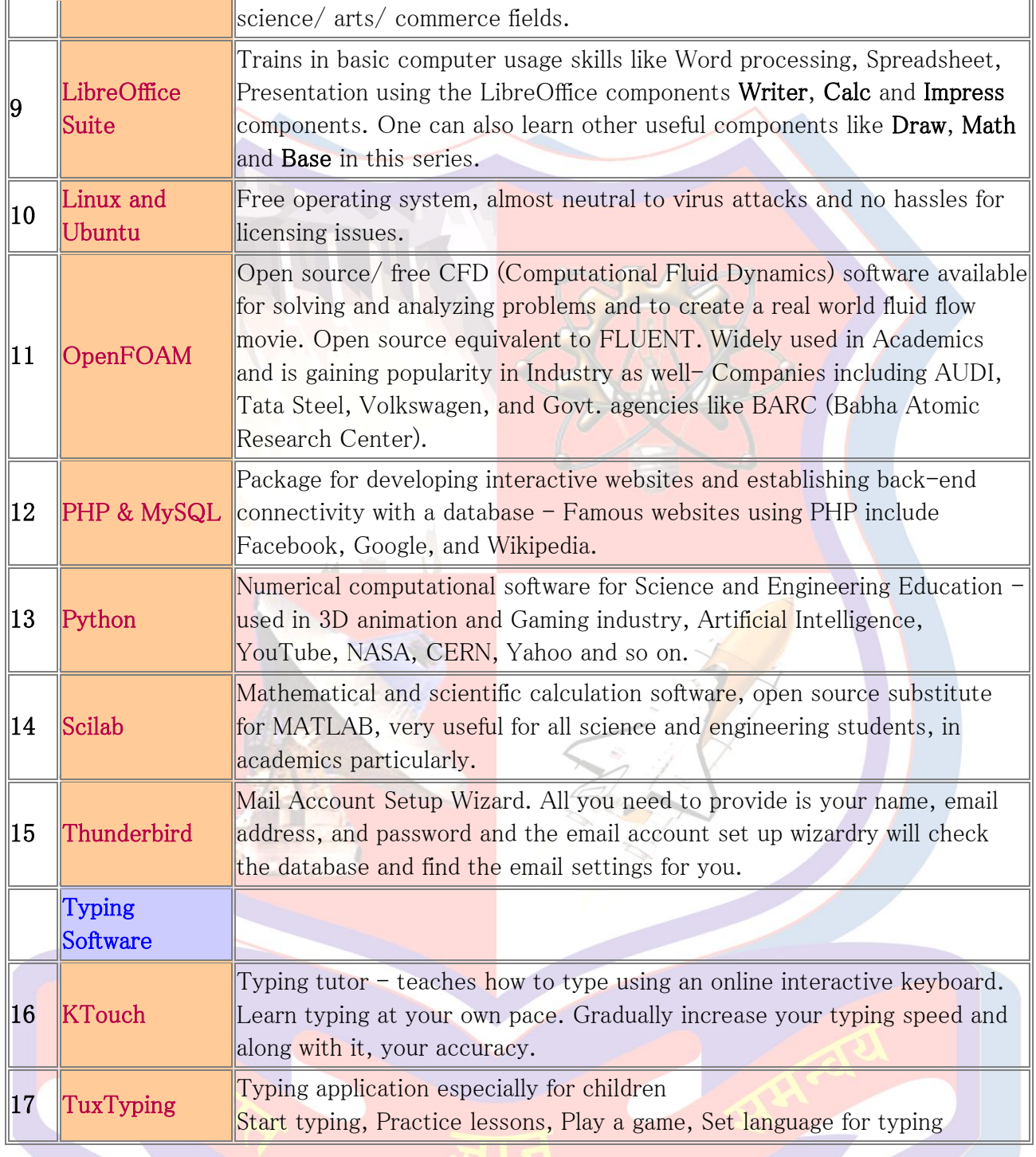